## Pencil Drawing on new Background

A gray pencil drawing has been scanned.

How can we assign a new background like colored paper or even another image?

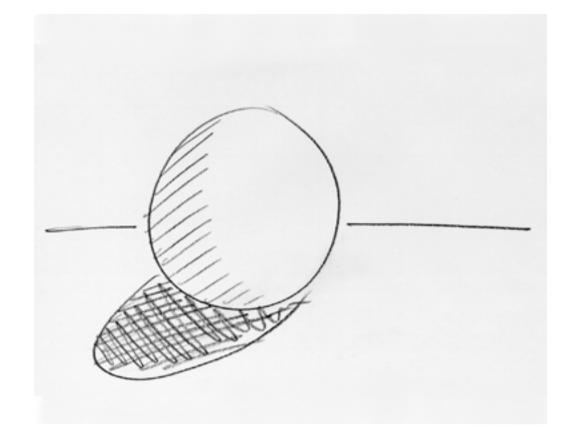

The transformation algorithm is very simple:

P is the pencil drawing

B is the background

N is the new image

Compute the lightness in the range 0...1 from P:

$$L = (Rp + Gp + Bp)/3$$

This is perceptionally not very accurate, but good enough.

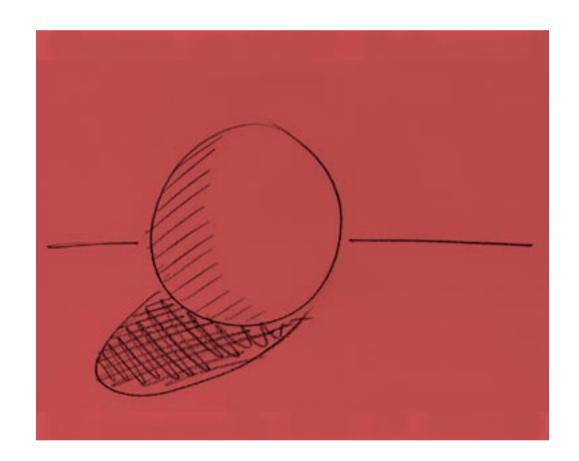

## Compute new colors:

 $Rn = L \cdot Rb$ 

 $Gn = L \cdot Gb$ 

 $Bn = L \cdot Bb$ 

This works for any background image.

Gernot Hoffmann January 02 / 2001 — February 11 / 2013

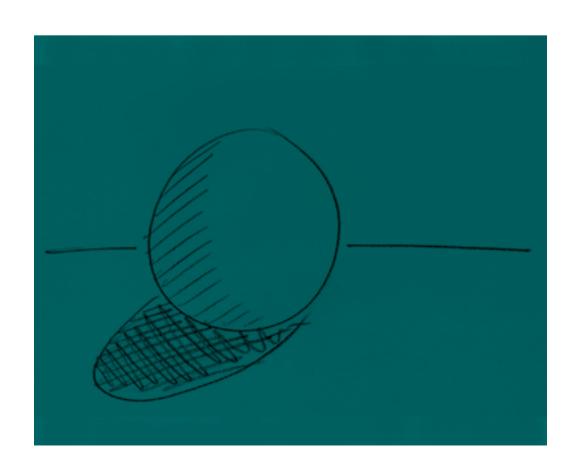